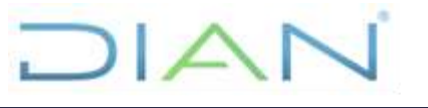

**Proceso:** Información, Innovación y Tecnología **Versión 2 Versión 2** Página 1 de 6

# **1. OBJETIVO**

Administrar y asegurar una alta disponibilidad, mantenimiento y contingencia de las bases de datos para soportar las soluciones tecnológicas y brindar información de forma oportuna, segura y efectiva a los usuarios internos y externos de la Entidad.

# **2. DOCUMENTOS RELACIONADOS**

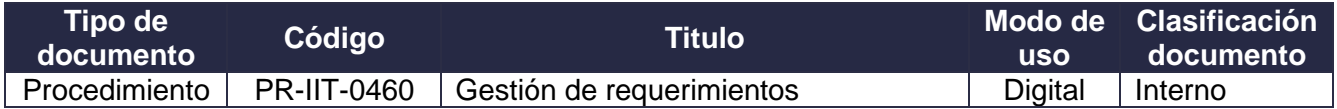

# **3. DEFINICIONES Y SIGLAS**

• **Base de datos.** Es una colección de datos clasificados y estructurados que son guardados en uno o varios archivos. Es una recopilación de información relativa a un asunto o propósito particular. Puede dividir los [datos](https://www.glosarioit.com/Dato) en contenedores de almacenamiento denominados [tablas.](https://www.glosarioit.com/Tabla)

Fuente: Consultado en<https://www.glosarioit.com/>

• **Instancia.** Una instancia de Motor de base de datos es una copia del ejecutable de sqlservr.exe que se ejecuta como un servicio de sistema operativo. Cada instancia administra varias bases de datos del sistema y una o varias bases de datos de usuario. Cada equipo puede ejecutar varias instancias de Motor de base de datos. Las aplicaciones se conectan a la instancia para realizar el trabajo en una base de datos administrada por la instancia.

Fuente: Microsoft Corp. Consultado en [https://docs.microsoft.com/es-es/sql/database](https://docs.microsoft.com/es-es/sql/database-engine/configure-windows/database-engine-instances-sql-server?view=sql-server-ver15)[engine/configure-windows/database-engine-instances-sql-server?view=sql-server-ver15](https://docs.microsoft.com/es-es/sql/database-engine/configure-windows/database-engine-instances-sql-server?view=sql-server-ver15)

• **Sql server Management Studio.** SQL Server Management Studio (SSMS) es un entorno integrado para administrar cualquier infraestructura SQL, desde SQL Server hasta Azure SQL Database. SSMS proporciona herramientas para configurar, monitorear y administrar instancias de SQL Server y bases de datos.

Fuente: Microsoft Corp. Consultado en [https://docs.microsoft.com/en-us/sql/ssms/download-sql](https://docs.microsoft.com/en-us/sql/ssms/download-sql-server-management-studio-ssms?view=sql-server-ver15)[server-management-studio-ssms?view=sql-server-ver15](https://docs.microsoft.com/en-us/sql/ssms/download-sql-server-management-studio-ssms?view=sql-server-ver15)

• **Performance – desempeño.** Grado en que un sistema o componente cumple sus funciones designadas dentro de las restricciones dadas, como la velocidad, la precisión o el uso de la memoria.

Fuente: IEEE Standard Glossary of Software Engineering Terminology.

• **Servidor de bases de datos.** Es una computadora en una red dedicada al almacenamiento y operación de bases de datos. Contiene el sistema de gestión de bases de datos y las bases de datos.

Fuente: PCMag Encyclopedia. Consultado en <https://www.pcmag.com/encyclopedia/term/database-server>

 $MATC$ 

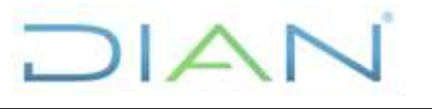

**Proceso:** Información, Innovación y Tecnología **Versión 2 Versión 2** Página 2 de 6

• **SGA – System Global Área.** System Global Area (SGA) es un grupo de estructuras de memoria compartida, conocidas como componentes SGA, que contienen datos e información de control para una instancia de base de datos Oracle. El SGA es compartido por todos los servidores y procesos en segundo plano. Los ejemplos de datos almacenados en el SGA incluyen bloques de datos en caché y áreas SQL compartidas.

Fuente: Oracle Help Center. Consultado en [https://docs.oracle.com/database/121/ADMQS/GUID-](https://docs.oracle.com/database/121/ADMQS/GUID-A3319550-AB7A-4429-9A58-4B90E4B3D0F5.htm)[A3319550-AB7A-4429-9A58-4B90E4B3D0F5.htm](https://docs.oracle.com/database/121/ADMQS/GUID-A3319550-AB7A-4429-9A58-4B90E4B3D0F5.htm)

• **Tuning – afinamiento.** El tuning (afinamiento) se lleva a cabo identificando el cuello de botella más significativo y haciendo los cambios apropiados para reducir o eliminar el efecto de ese cuello de botella. Por lo general, el ajuste se realiza de forma reactiva, ya sea mientras el sistema está en preproducción o después de que está activo.

Fuente: Oracle® Database Database Performance Tuning Guide. Consultado en [https://docs.oracle.com/en/database/oracle/oracle-database/12.2/tgdba/database-performance](https://docs.oracle.com/en/database/oracle/oracle-database/12.2/tgdba/database-performance-tuning-guide.pdf)[tuning-guide.pdf](https://docs.oracle.com/en/database/oracle/oracle-database/12.2/tgdba/database-performance-tuning-guide.pdf)

• **Actualización de Versión (Upgrade).** Es reemplazar el software o hardware existente con una versión más nueva.

Fuente: PCMag Encyclopedia. Consultado en <https://www.pcmag.com/encyclopedia/term/upgrade>

• **Usuario.** Cualquier persona, entidad, cargo, proceso, sistema automatizado o grupo de trabajo, que genere, obtenga, transforme, conserve o utilice información en papel o en medio digital, físicamente o a través de las redes de datos y los sistemas de información de la Unidad, para propósitos propios de su labor y que tendrán el derecho manifiesto de uso dentro del inventario de información.

Fuente: Guía para la Gestión y Clasificación de Activos de Información. Consultado en [https://www.mintic.gov.co/gestionti/615/articles-5482\\_G5\\_Gestion\\_Clasificacion.pdf](https://www.mintic.gov.co/gestionti/615/articles-5482_G5_Gestion_Clasificacion.pdf)

# **4. DESARROLLO DEL TEMA**

Las actividades descritas aplican para requerimientos de bases de datos en los ambientes de desarrollo, pruebas y producción que incluyen los sistemas manejadores Oracle, MySQL y SQL Server.

La oficina de Seguridad de la información – OSI o quien haga sus veces, establece políticas en materia de seguridad, y con base en ellas los administradores implementan dichas políticas a través de las herramientas que contemplan las Bases de Datos.

### **4.1 Verificación de solicitudes de bases de datos**

Se verifica que las solicitudes estén aprobadas por el jefe de área o dependencia, se revisa la documentación de la solicitud y en caso de requerirse, se hacen las observaciones, recomendaciones o ajustes. Estas, son comunicadas a través de la herramienta de gestión de mesa de servicios.

### **4.2 Definir configuración para crear la base de datos**

La configuración para la creación de bases de datos se define de acuerdo con:

DIAN

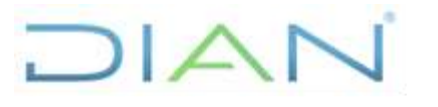

# **REQUERIMIENTO DE BASES DE DATOS IN-IIT-0239**

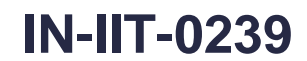

#### **Proceso:** Información, Innovación y Tecnología **Versión 2 Versión 2** Página 3 de 6

- Definición de los servidores y los recursos para la instalación de las bases de datos.
- Definición y revisión de parámetros de sistema operativo.
- Definición de parámetros de la base de datos y de las instancias.
- Definición de tamaños de los grupos de discos (Disks Groups).
- Definición de tamaños de las ubicaciones de almacenamiento (Tablespaces).
- Definición de usuarios de administración y funcionales.
- Definición de los servicios de conexión y/o plataforma.

Esto aplica tanto para ambiente de pruebas como ambiente de producción.

# **4.3 Analizar especificaciones técnicas**

Los Administradores de bases de datos, reciben del administrador técnico las especificaciones y/o las características solicitadas y de acuerdo a las mismas, su experiencia y disponibilidad de recursos realizan la definición de configuración adecuada. Como mínimo, el administrador técnico debe suministrar las siguientes características técnicas para adquisición, instalación y configuración:

- Versión del sistema operativo y de software de bases de datos.
- Capacidad de almacenamiento de bases de datos requerida.
- Capacidad de usuarios que atenderá el servicio

# **4.4 Crear la base de datos**

De acuerdo con la infraestructura de hardware, software y comunicaciones necesarios, una vez realizada las tareas de definición para la configuración de la base de datos, se preparan los scripts y archivos de configuración, y se ejecutan para la creación de la base de datos con los objetos requeridos y los servicios de conexión asociados.

Adicionalmente, se realizan actividades complementarias para la configuración final de las bases de datos:

- Registrar en la herramienta de gestión para monitoreo de las bases de datos.
- Inclusión y/o configuración en la herramienta para copias de respaldo de acuerdo con las políticas.
- Inclusión y/o configuración de las políticas de auditoría (no aplica para SQL Server).
- Definición de la replicación de contingencia.
- Copia a nivel de almacenamiento o configuración de Active Data Guard (no aplica para SQL Server).
- Configuración de los planes de mantenimiento.

Finalmente, se informa a las partes interesadas sobre la disponibilidad de la base de datos a través de la herramienta de gestión de mesa de servicios.

# **4.5 Documentar, actualizar y revisar el inventario de las bases de datos**

Cada vez que surja un cambio, se debe actualizar la bitácora y hoja de vida de cada base de datos y generar documentos en formato html, texto o directamente por la herramienta de administración de bases de datos de acuerdo con:

• Inclusión de nuevas bases de datos.

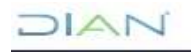

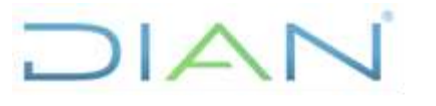

**Proceso:** Información, Innovación y Tecnología **Versión 2 Versión 2** Página 4 de 6

- Modificación o actualización por migraciones o cambio de versión.
- Configuración o actualización de nuevos parámetros.
- Actualizar la bitácora y hoja de vida de cada Base de Datos

### **4.6 Realizar puesta en ambiente de pruebas**

Los ingenieros desarrolladores solicitan la implementación de un requerimiento en ambiente de pruebas, una vez verificado que cuente con la autorización del subdirector de Soluciones y Desarrollo o quien haga sus veces, se procede a la atención del requerimiento. Se dispone en el servidor de aplicaciones en prueba correspondiente.

Se ejecuta el requerimiento según el caso en la herramienta de gestión de mesa de servicios, de manera automática la herramienta envía al correo del solicitante la ejecución completa del comando, en caso contrario, quien ejecuta la solicitud debe informar el resultado de su ejecución en la herramienta de gestión de la mesa de servicio y cierra el caso.

Finalmente, se actualizan los cambios realizados en las bases de datos en ambiente de pruebas, se documenta, actualiza y revisa el inventario de las bases de datos y se monitorea la disponibilidad de los servicios.

### **4.7 Realizar puesta en ambiente de producción**

Los ingenieros desarrolladores solicitan la implementación de un requerimiento en ambiente de producción, una vez verificado que cuente con la autorización del Comité de Gestión de Cambios, se procede a la atención del requerimiento. Se dispone en el servidor de aplicaciones en producción.

Se ejecuta el requerimiento según el caso en la herramienta de gestión de mesa de servicios, de manera automática la herramienta envía al correo del solicitante la ejecución completa del comando, en caso contrario, quien ejecuta la solicitud debe informar el resultado de su ejecución en la herramienta de gestión de la mesa de servicio y cierra el caso.

Finalmente, se actualizan los cambios realizados en las bases de datos en ambiente de producción, se documenta, actualiza y revisa el inventario de las bases de datos y se monitorea la disponibilidad de los servicios.

### **4.8 Monitorear, mantener y afinar bases de datos**

De manera permanente se monitorean las bases de datos a través de las herramientas de monitoreo y/o administración para mantener la disponibilidad y buen desempeño de las mismas, con el propósito de ofrecer los mejores tiempos de respuesta, dentro de las posibilidades técnicas, para el buen desempeño de la operación de los sistemas de información.

Se realiza en forma continua la actividad de supervisión del rendimiento de las bases de datos, mediante la afinación de instrucciones, reconfiguración de objetos, el análisis de carga y el ajuste de parámetros a nivel de instancia.

Estos son algunos aspectos importantes que se deben tener en cuenta en el monitoreo:

• Monitoreo de usuarios conectados a las bases de datos.

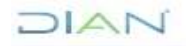

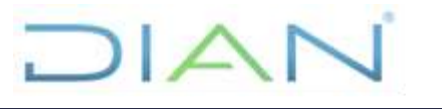

#### **Proceso:** Información, Innovación y Tecnología **Versión 2 Versión 2** Página 5 de 6

- Monitoreo de las instrucciones que se están ejecutando en las bases de datos.
- Monitoreo del SGA, sus parámetros y sus recursos. (aplica para BD Oracle)
- Monitoreo de utilización del espacio en disco.
- Monitoreo de uso de memoria RAM y procesadores.
- Monitoreo de las vistas materializadas (tablas replicadas entre bases de datos).
- Verificar periódicamente que se están realizando las copias de respaldo de los datos de acuerdo con los períodos de rotación.
- Aplicación de las medidas de afinamiento recomendadas y/o generación de informe respectivo.

# **4.9 Asegurar la disponibilidad, custodia y conservación de la información contenida en las bases datos**

Para asegurar la integridad de la información contenida en las bases de datos se deben realizar las siguientes actividades:

- Definir las políticas de copias de respaldo, en cuanto a los métodos y la periodicidad de las copias de resguardo de las bases de datos.
- Solicitar al grupo de sistemas operativos realizar las copias de respaldo de las bases de datos en las plataformas existentes de acuerdo a las políticas establecidas.
- Recuperar la disponibilidad de las bases de datos en el menor tiempo posible.
- Establecer el manual y periódicamente probar el método de recuperación desde las copias de respaldo para restaurar las bases de datos.
- Realizar la restauración física y funcional de las bases de datos en eventos que lo requieran.
- Mantener disponibles los servicios de conexión a las bases de datos para las aplicaciones.

### **4.10 Auditar las bases de datos existentes (no aplica para SQL server)**

Instalación, configuración y definición de reglas de auditoría de acuerdo con lo solicitado por los administradores técnicos.

Mediante consultas a las tablas de auditoria se realizan actividades como:

- Revisión de reportes de auditoría y las alertas generadas (si se presentan).
- Revisión de políticas de auditoría configuradas.
- Revisión de los agentes de auditoría.
- Generar los reportes o informes cuando lo requieran

#### **4.11 Implementar acciones de hallazgos identificados en auditoria (no aplica para SQL server)**

Implementación de las medidas preventivas de acuerdo con las políticas definidas (roles de las aplicaciones, etc.) y generar planes de acción en concordancia con los hallazgos encontrados en las auditorias.

#### **4.12 Ejecutar migración de las bases de datos**

Las migraciones de las bases de datos corresponden a tareas realizadas por actualizaciones de las versiones del sistema manejador, por cambio de infraestructura o por cambio en la arquitectura de bases de datos. Son proyectos internos, llevados a cabo por los equipos de la Subdirección de Infraestructura Tecnológica y de Operaciones o quien haga sus veces.

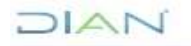

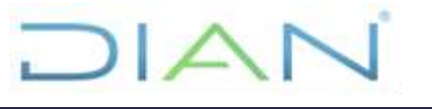

**Proceso:** Información, Innovación y Tecnología **Versión 2 Versión 2** Página 6 de 6

#### **4.13 Generar reportes**

De acuerdo con la gestión realizada los reportes se pueden generar de la siguiente manera:

- Reporte de indicadores generados por herramientas de gestión de requerimientos atendidos. (aplica para BD Oracle)
- Informes sobre la violación de las medidas preventivas establecidas.
- Reporte de migración de base de datos realizadas.
- Reporte de creación de bases de datos desplegadas en ambientes de desarrollo, pruebas y producción.

# **5. CONTROL DE CAMBIOS**

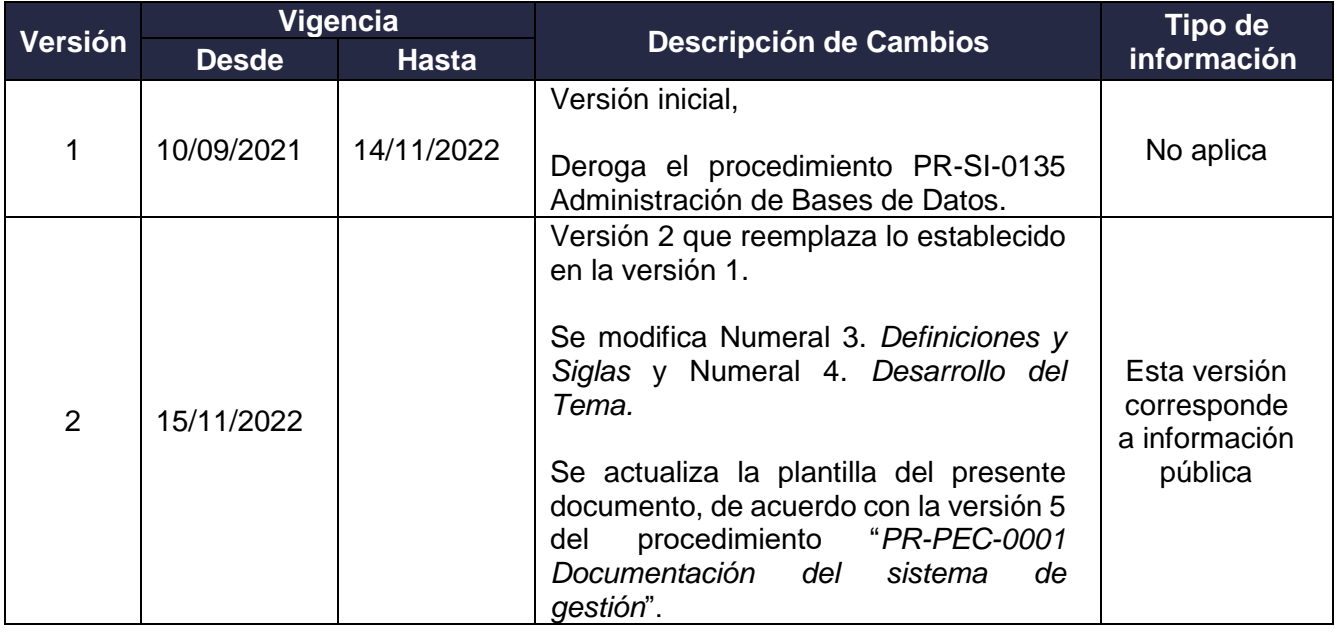

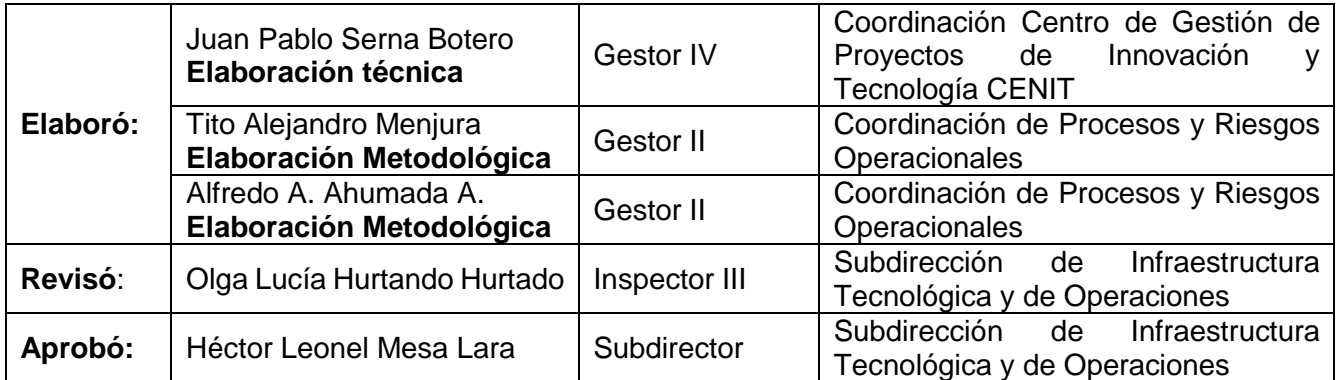

 $MATC$